## **6.00 Handout, Lecture 14 (Not intended to make sense outside of lecture)**

```
import random, pylab 
principal = 10000.0 #initial investment 
interestRate = 0.05 
years = 20values = [] 
for i in range(years + 1):
     values.append(principal) 
     principal += principal*interestRate 
pylab.plot(values) 
##pylab.show() 
##pylab.title('5% Growth, Compounded Annually') 
##pylab.xlabel('Years of Compounding') 
##pylab.ylabel('Value of Principal ($)') 
##pylab.show() 
def rollDie(): 
     """returns a random int between 1 and 6""" 
     return random.choice([1,2,3,4,5,6]) 
def checkPascal(numTrials = 100000): 
    yes = 0.0 for i in range(numTrials): 
         for j in range(24): 
             d1 = rollDie() 
            d2 = rollDie()
            if d1 == 6 and d2 == 6:
                yes += 1 break 
    print 'Probability of losing = ' + str(1.0 - yes/numTrials)def flip(numFlips): 
    heads = 0 for i in range(numFlips): 
         if random.random() < 0.5: 
            heads += 1
```

```
 return heads/float(numFlips) 
def flipSim(numFlipsPerTrial, numTrials): 
     fracHeads = [] 
     for i in range(numTrials): 
         fracHeads.append(flip(numFlipsPerTrial)) 
     mean = sum(fracHeads)/float(len(fracHeads)) 
     return (mean)
```

```
def stdDev(X): 
    mean = sum(X)/float(len(X))tot = 0.0 for x in X: 
        tot += (x - mean)**2 return math.sqrt(tot/len(X))
```
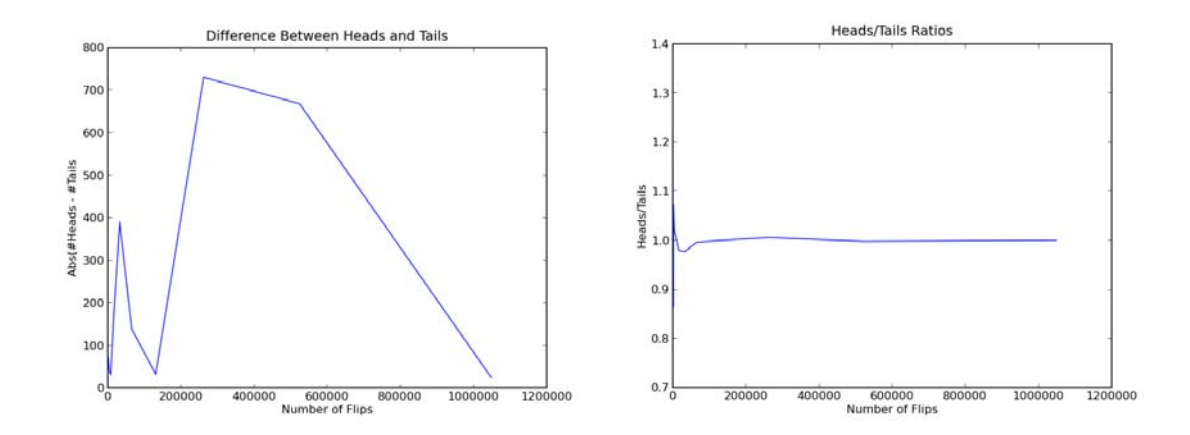

```
def flipPlot(minExp, maxExp): 
     ratios = [] 
    diffs = []xAxis = []for exp in range(minExp, maxExp + 1):
         xAxis.append(2**exp) 
     for numFlips in xAxis: 
         numHeads = 0 
         for n in range(numFlips): 
              if random.random() < 0.5: 
                  numHeads += 1 
         numTails = numFlips - numHeads 
         ratios.append(numHeads/float(numTails)) 
        diffs.append(abs(numHeads - numTails))
     pylab.title('Difference Between Heads and Tails') 
     pylab.xlabel('Number of Flips') 
     pylab.ylabel('Abs(#Heads - #Tails') 
     pylab.plot(xAxis, diffs) 
     pylab.figure() 
     pylab.plot(xAxis, ratios) 
     pylab.title('Heads/Tails Ratios') 
     pylab.xlabel('Number of Flips') 
     pylab.ylabel('Heads/Tails') 
     pylab.figure() 
     pylab.title('Difference Between Heads and Tails') 
     pylab.xlabel('Number of Flips') 
     pylab.ylabel('Abs(#Heads - #Tails') 
     pylab.plot(xAxis, diffs, 'bo') 
     pylab.semilogx() 
     pylab.semilogy() 
     pylab.figure() 
     pylab.plot(xAxis, ratios, 'bo') 
     pylab.title('Heads/Tails Ratios') 
     pylab.xlabel('Number of Flips') 
     pylab.ylabel('Heads/Tails') 
     pylab.semilogx()
```
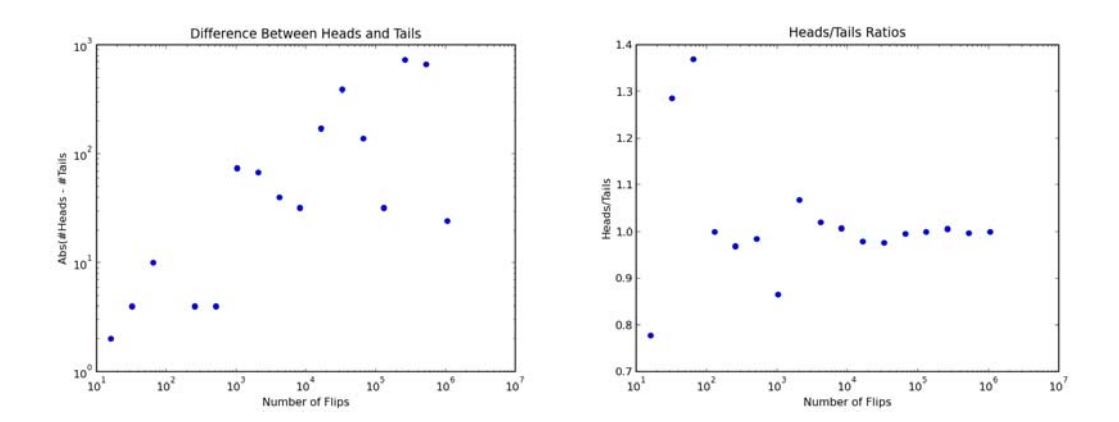

6.00SC Introduction to Computer Science and Programming Spring 2011

For information about citing these materials or our Terms of Use, visit:<http://ocw.mit.edu/terms>.